## <<Windows2000 Professi>>

<<Windows2000 Professional 228 >>

- 13 ISBN 9787810658041
- 10 ISBN 7810658042

出版时间:2001-10-1

页数:297

字数:472000

extended by PDF and the PDF

http://www.tushu007.com

# <<Windows2000 Professi>>

Windows NT Windows AXT

Windows 2000 Professional

Windows 2000 Professional Windows 2000 Professional<br>  $\alpha$  Mindows NetMosting  $\alpha$  , and Internet Outlook Express Windows NetMeeting "Windows NetWeeting " Merriet Express Representative Meeting and  $\frac{228}{\sqrt{10}}$  $228$ 

*Page 2*

## <<Windows2000 Professi>>

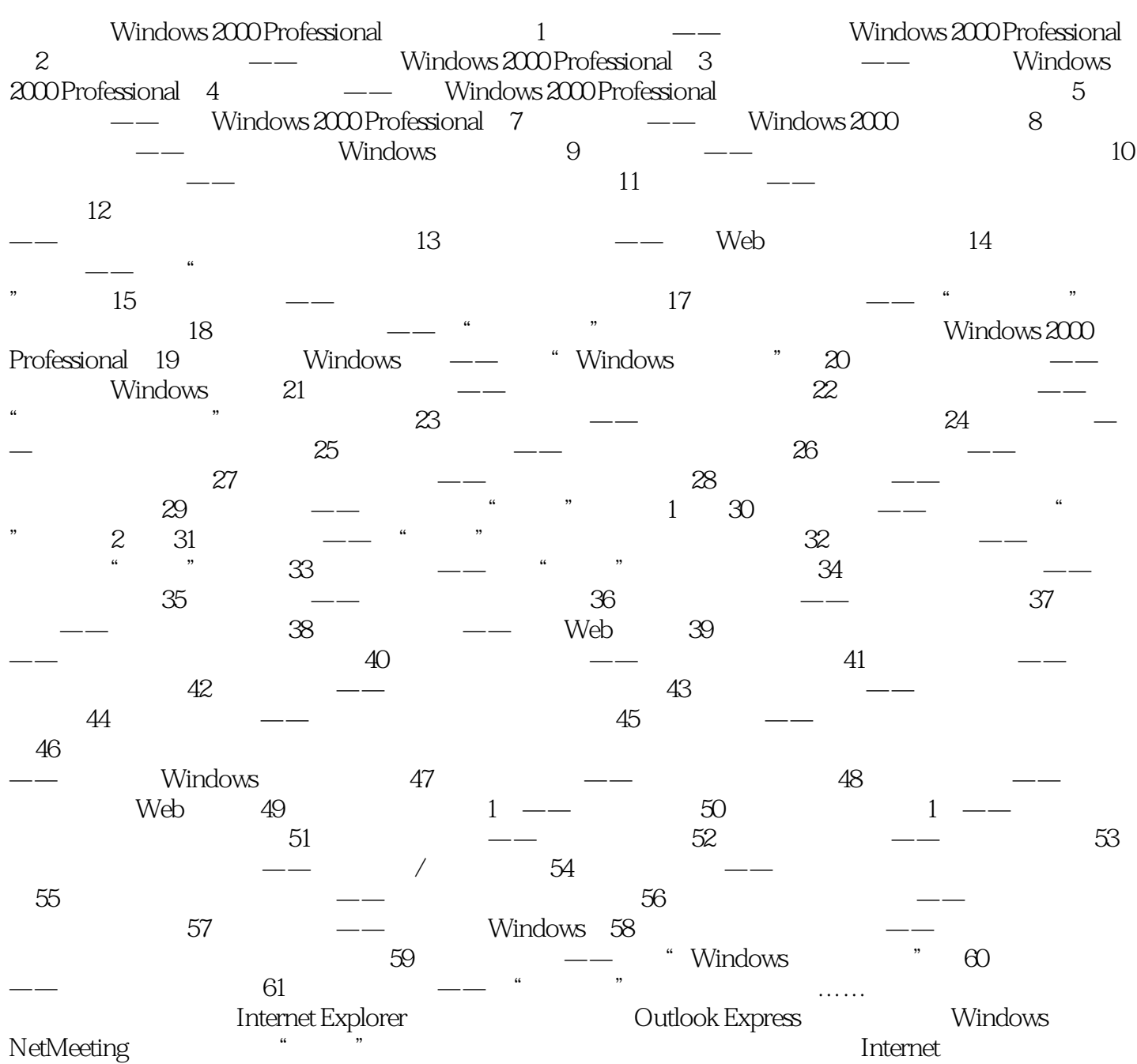

## <<Windows2000 Professi>>

本站所提供下载的PDF图书仅提供预览和简介,请支持正版图书。

更多资源请访问:http://www.tushu007.com